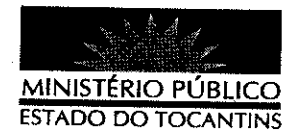

## **PORTARIA Nº 032/2012**

O PROCURADOR GERAL DE JUSTIÇA DO ESTADO DO TOCANTINS, no uso de suas atribuições legais,

## **RESOLVE:**

ESTABELECER lotação ao servidor DIEGO FRANCISCO DE MACEDO HOLANDA, Analista Ministerial - Especialidade: Ciências Jurídicas, matrícula nº 111511, na Promotoria de Justiça de Colmeia - TO, a partir de 09 de janeiro de 2012.

## PUBLIQUE-SE. CUMPRA-SE.

PROCURADORIA-GERAL DE JUSTIÇA DO ESTADO DO TOCANTINS, em Palmas, 11 de japeiro de 2012.

CLENAR RENAUT DE MÉLO PEREIRA